# X-MEM X-FUNETIONS HP-41 Module

*Tools & Utilities for X-Memory*

# User's Manual and QRG.

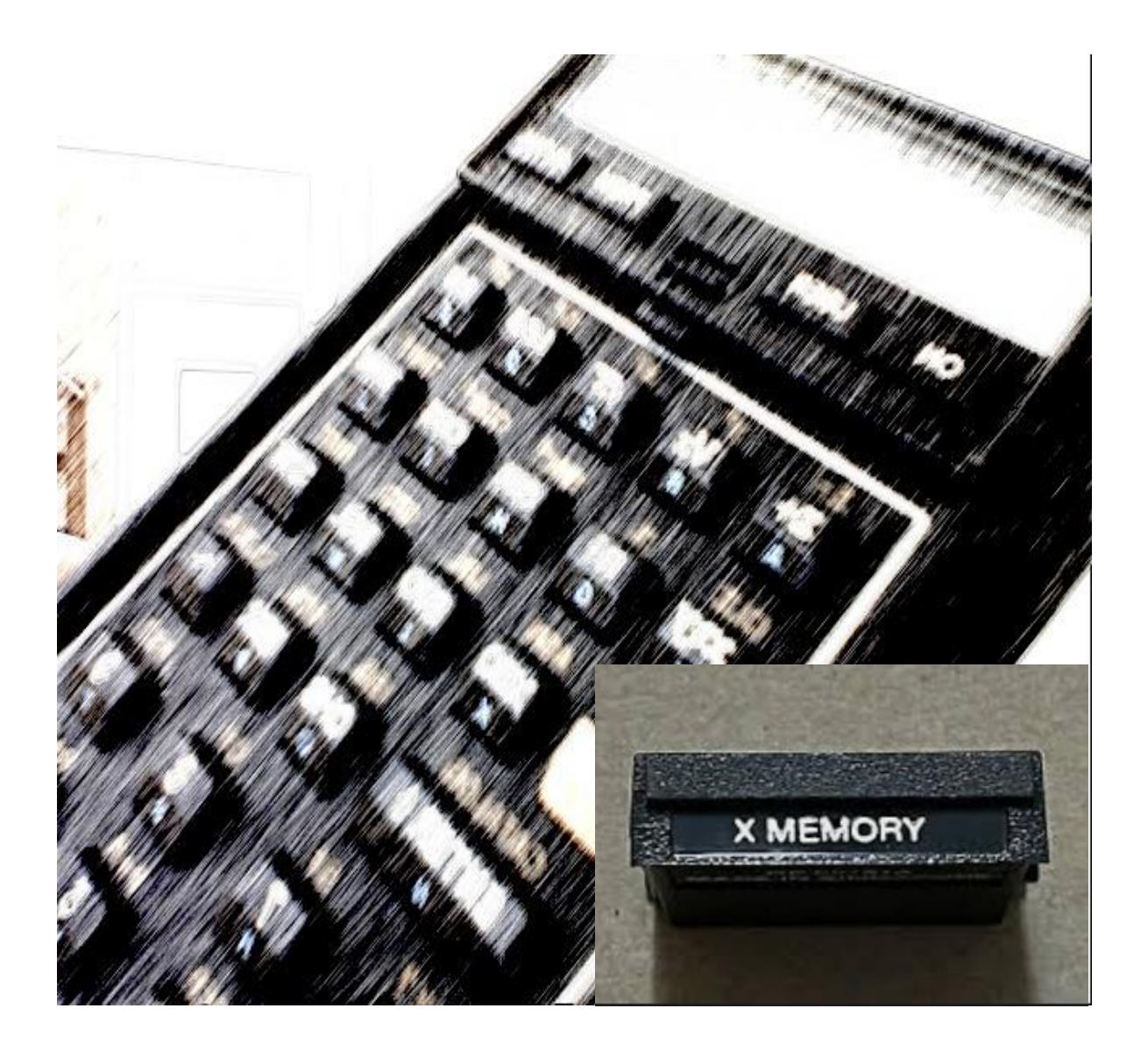

*Written and programmed by Ángel M. Martin June 10, 2022* This compilation revision 1.1.2

**Copyright © 2022 Ángel Martin**

Published under the GNU software licence agreement.

Original authors retain all copyrights and should be mentioned in writing by any part utilizing this material. No commercial usage of any kind is allowed.

Screen captures taken from V41, Windows-based emulator developed by Warren Furlow. See [www.hp41.org](http://www.hp41.org/)

**Acknowledgments.**- This manual and the described module would obviously not exist without the wonderful functions and routines included in it. Thanks to the MCODE pioneers and grand masters who published their work in PPC Journal and other sources, such as Ken Emery (and alter-ego Skiwd), Clifford Stern, Doug Wilder, Håkan Thörngren, Frits Ferwerda and Nelson F. Crowle amongst others for their powerful functions, real examples of solid MCODE programming.

Everlasting thanks to the original developers of the HEPAX and CCD Modules – real landmark and seminal references for the serious MCODER and the 41 system overall. With their products they pushed the design limits beyond the conventionally accepted, making many other contributions pale by comparison.

## X-MEM X-FNE5 Module X-Mem Tools & Utilities for the HP-41CX

### *1. Introduction.*

This module holds a collection of functions dedicated to enhancing and expanding the Extended Memory handling. Some of them address missing aspects of functionality not covered in the X-Functions Modules, but others expand the potential of X-Memory into new areas, such as the LIFO Utilities and the In-File record management functions.

The module is a "greatest hits" compilation of functions from several sources. You'll recognize some from the ZENROM, and Doug Wilder's DISASM/BLDROM but mostly are MCODE jewels published on the PPC Journals. It comes without saying that only a fraction of the functions are written by the author – although I can say I've tweaked them all to take advantage of the Library#4 and to make other general arrangements.

This manual is structured around the four sections in the module, as follows:

- XMEM XFNS Includes general-purpose RAM utils, RAM Editors and X-Mem extensions.
- DFL RECS In-File record management of the individual registers of a data File.
- LIFO UTILS Using X-Mem as a LIFO buffer to hold system date
- HP-IL XFNS Advanced functions for HP-IL

Page#4 Library (but not Bank-Switching.)

The module uses the Library#4 – but in a not bank-switched configuration. Using the Library#4 allowed for a substantial increase in the number and kind of functions compared with the standard approach.

The last remark is regarding the CX dependency: the module is designed for the CX version of the 41 OS, as the code profusely uses subroutines from the CX OS code. This was a compromise to maximize the functionality and the economy of ROM space – as it avoided having to replicate large code streams already available on the CX. Do not use these modules on a 41C or CV machine, it'll have unexpected and unwanted results.

The modules check for the presence of their dependencies, i.e. the Library#4 and the CX.-- if the Library#4 is missing or the machine is not a CX the errors will halt it to avoid likely problems. Note also that these modules are not compatible with page#6 – avoid plugging them in that location.

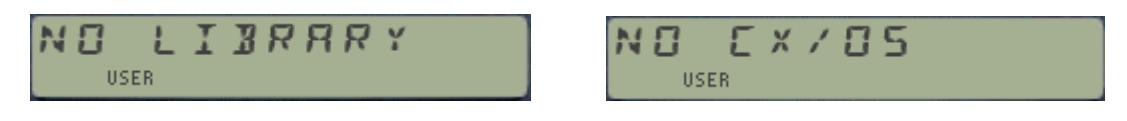

Note: Make sure that revision "R" (or higher) of the Library#4 is installed.

### **Function index at a glance.-**

Here you have it, a decent collection of X-Memory functions that will no doubt enhance your HP-41 experience and open the door for new applications in your own programs.

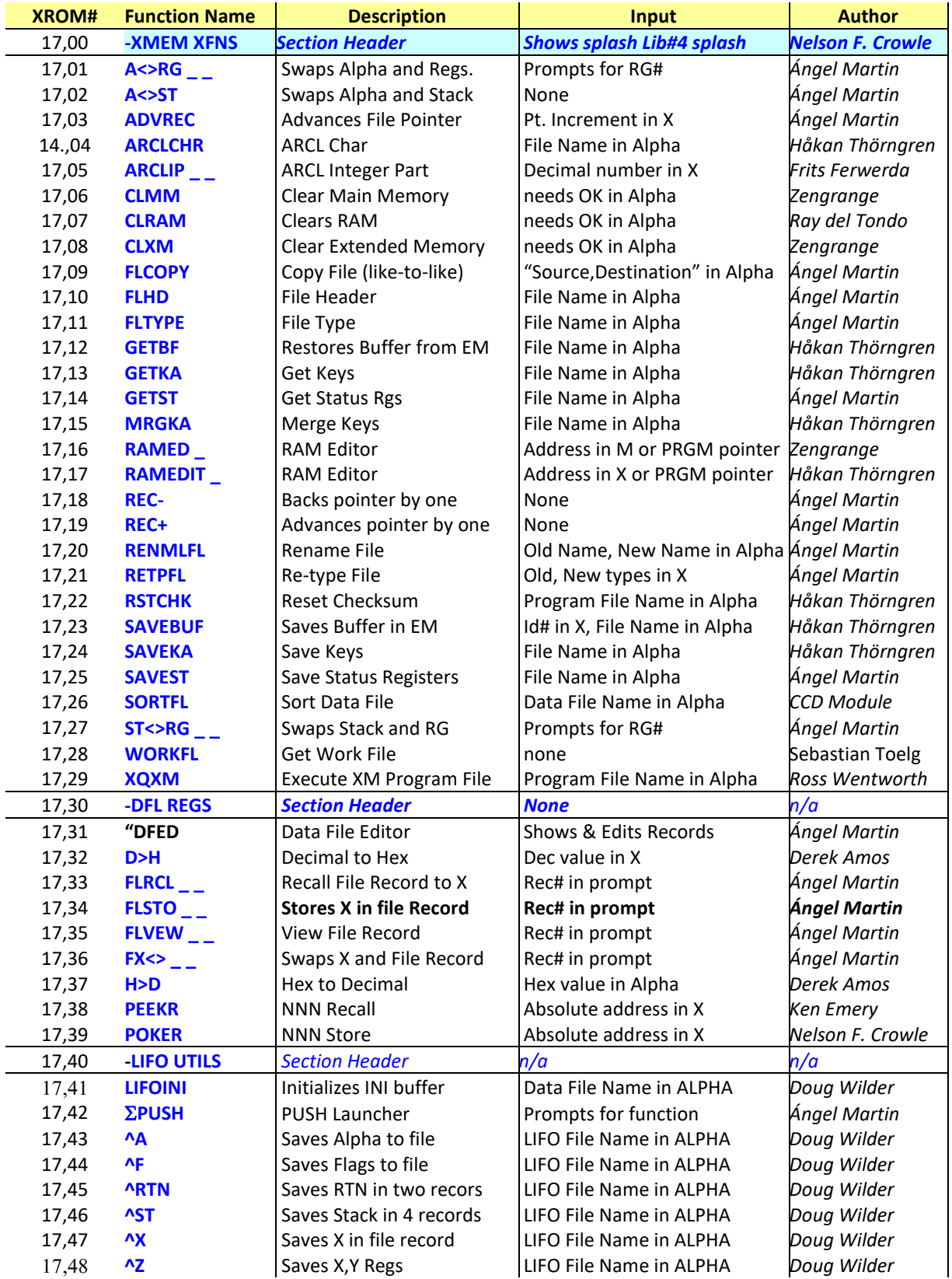

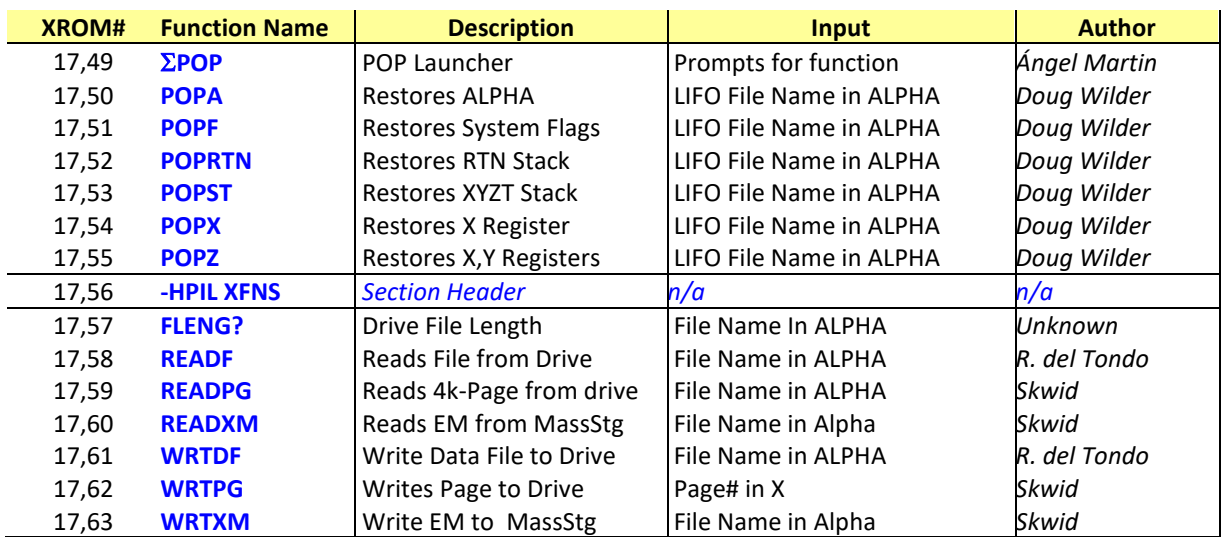

A few functions like CLRAM and the memory editors RAMEDIT and RAMED go beyond X-Memory per se, as they can be used to manually edit any area within the calculator's memory. The same can be said about general-purpose utilities like PEEKR and POKER, etc.

Some functions have the same name as equivalent ones in other modules, like the AMC\_OS/X and the RAMPAGE & TOOLBOX. This duplication is somehow inevitable to have self-contained modules, so there's no need to have them plugged simultaneously.

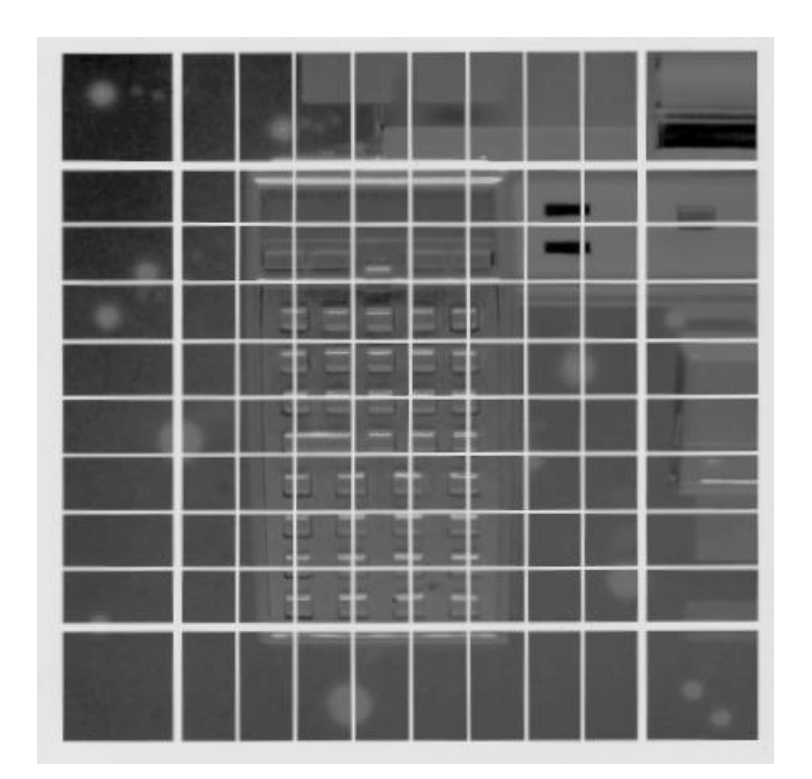

Note: Make sure that revision "R" (or higher) of the Library#4 is installed.

# 2.1 - RAM ELEARING & EXEMANGE

**.**

Let's open up the manual with an easy selection of RAM-related utilities, for register exchange and convenient block data handling.

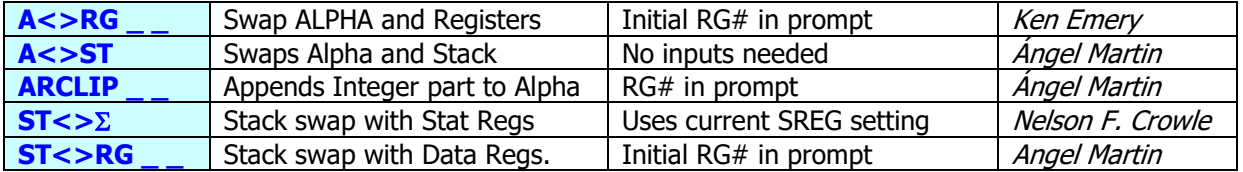

- **A<>ST** and A<>RG are simple register exchange routines that swap the contents of the Alpha registers (that is M, N, O, P) with the stack registers X, Y, Z, T o or with a register block starting with the RG# input at the prompt respectively. This is nice to temporarily save the stack in alpha for later reuse. Note however that register P is partially used by the OS as scratch, so depending on what you do in between two executions of  $A \leq S$ T the content of the T register may have changed.
- **ARCLIP** appends to ALPHA the integer part of the number in register specified at the prompt. Perfect to append indexes and counter values without having to change the display settings (FIX 0, CF 29). This is similar to functions **AINT**, **AIP**, and **ARCLI**, except that these operate on the X-register instead.
- **ST<>RG** and  $ST \leq \sum$  are also register block exchange routines, which swap the stack with your choice of data registers (4 registers in total) or with the statistical registers respectively (five registers, including LASTX as well).

The existence of the highest-number register is always checked, resulting in the "NONEXISTENT" error message if not available. Should that occur, you need to change the SIZE settings or make more data registers as needed.

### **2.1.1. Using Non-Merged Functions in Programs.**

Note that these prompting functions are programmable. When used in a program they take the argument from the next program line, a technique known as "non-merged" program lines. This has the obvious advantage of not using the X-register to hold the argument, which would defeat the purpose of stack-related functions. If the second line is not a number, the function assumes zero for argument.

For example, to swap the stack and data registers R00 to R03 in a program simply use **ST<>RG** typing any numbers for the prompt. No second line is needed in this case because the first data register is zero. To swap the Alpha {M,N,O,P} registers and data registers R05 to R08 you need two program lines, as follows:

$$
\begin{array}{cc}\n\text{nn} & \text{A} < > \text{RG} \\
\text{nn} & \text{5}\n\end{array}
$$

This technique was first used on the HEPAX module, but this implementation is based on Doug Wilder's routines. Be aware that the preceding line cannot be a test function (YES/NO, skip if false) for obvious reasons.

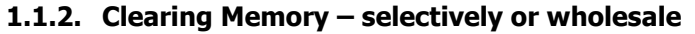

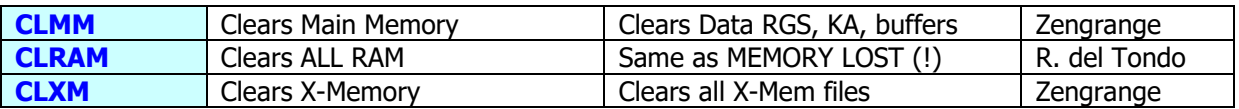

Use these functions carefully – there's no way back and what you erase cannot be recovered (no UNDO button!). To avoid unintentional uses, these functions expect the string "OK" or "OKALL" in ALPHA. If that confirmation string isn't there the execution will abort showing the error message below:

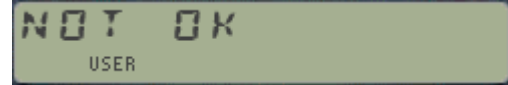

• **CLMM** erases the calculator Main memory, including Stack & Data Registers, Programs, and I/O Area - Key assignments and buffers (Alarms included). It will however leave X-Memory untouched. Note that **CLMM** stores nulls into every register, and in addition all status registers and flags are restored to default states. The size of program memory will be 219 on an HP-41CX. Executing it from a running program will cause the program to stop  $-$  even if that program is synthetically made to run in Extended Memory, and as such is not erased) because the program pointer will be reset to point to the .END., causing the program to halt.

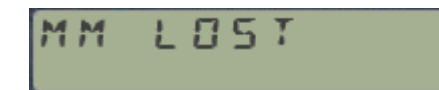

is generated when executed.

• **CLXM** erases all files in extended memory, all gone for good! Note that this function is very similar to **CLEM**, available in the AMC\_OS/X and PowerCL modules – the only subtle difference is that **CLXM** overwrites the contents of all existing Extended Memory registers with nulls, whereas **CLEM** only erases the main X-Mem control register but not the actual contents, so at least in theory you could restore things if you'd made a backup of the header register first (which in all practicality, nobody does of course).

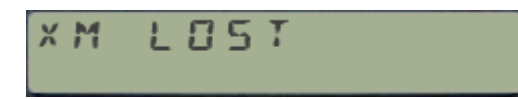

is generated when executed in RUN mode.

• **CLRAM** wipes off the complete calculator RAM, therefore like both above functions combined together. This is similar to the MEMORY LOST condition indeed.

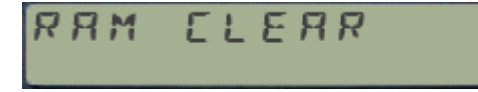

is generated when executed in RUN mode

# 22 RAM FIIIARS

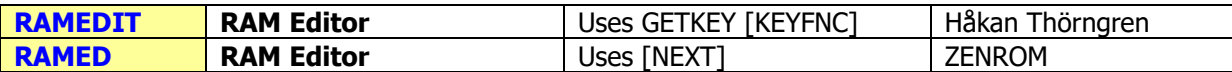

RAM editors are no doubt amongst some the best examples ever written for the HP-41 system, and as such not one but two are included in the module.

### **2.2.1. Editing RAM memory with RAMEDIT.**

Written by MCODE master Håkan Thörngren, this powerful RAM editor is my preferred choice, as it rivals with (and exceeds it in several aspects) the ZENROM implementation. It was first published in PPCJ V13 N4 p26.-, you're encouraged to check his original contribution for a complete description of the functionality and usage.

The starting register address is taken from the X register in RUN mode either as a decimal value between 0 and 999, or an a NNN with the address in the rightmost two bytes The latter form allows for a direct entry to a byte value within the register. In PROGRAM mode it uses the current program pointer instead.

The display shows two distinct fields, with the nybble & byte section shown on the left side and the actual register content shown on the right  $-$  as a 7-digit scrollable field controlled by the USER and PRGM keys – very much like the CX's ASCII file editor **ED**.

Nybble D (the  $13<sup>th</sup>$  within the register) is selected upon start-up, with the cursor centered in the middle of the field and its value blinking on the display. At this point you can use the control characters to move between both areas and within the fields, or the digit keys plus A-F to input the nybble HEX values being edited.

Scrolling includes a tone to signal the wrap-around condition within the register, as the nybble being edited is updated in the address field on the left. A real tour-de-force and a masterful implementation without any doubt.

The screens below show a couple of examples, editing the leftmost nybble of the Y register (address: D002) and the rightmost digit of the X register (address 0003). The screenshots don't capture its magic; you really need to use it to appreciate its simple and powerful functionality.

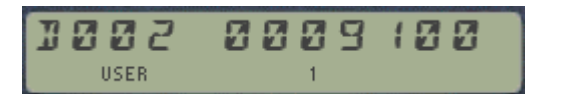

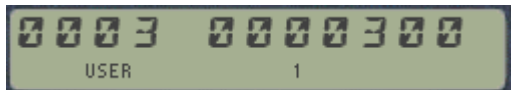

#### **The control keys for RAMEDIT are as follows:**

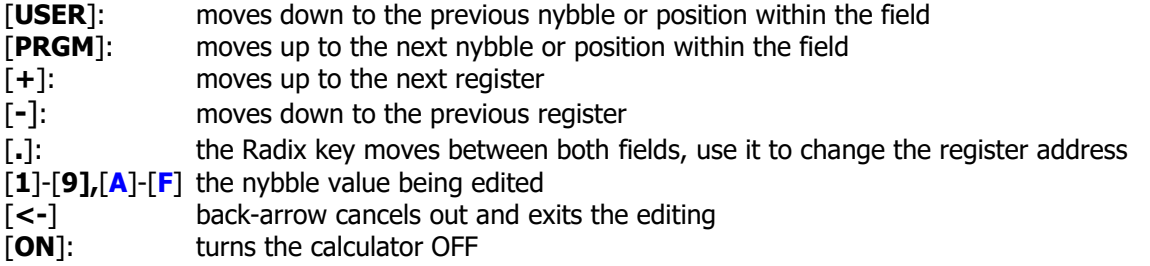

A couple of remarks are in order:

- **RAMEDIT** is a very powerful tool: the contents of all memory can be edited, including the Status Registers, I/O Buffers, KA registers, and of course X-Memory files (see memory maps below). Be very careful not to alter the contents of those system registers inappropriately to avoid MEMORY LOST or system crashes.
- **RAMEDIT** uses a key-detection technique more power demanding than the Partial Key Sequence, thus will drain on the battery life if used extensively. Do not leave it run idle for a prolonged time.

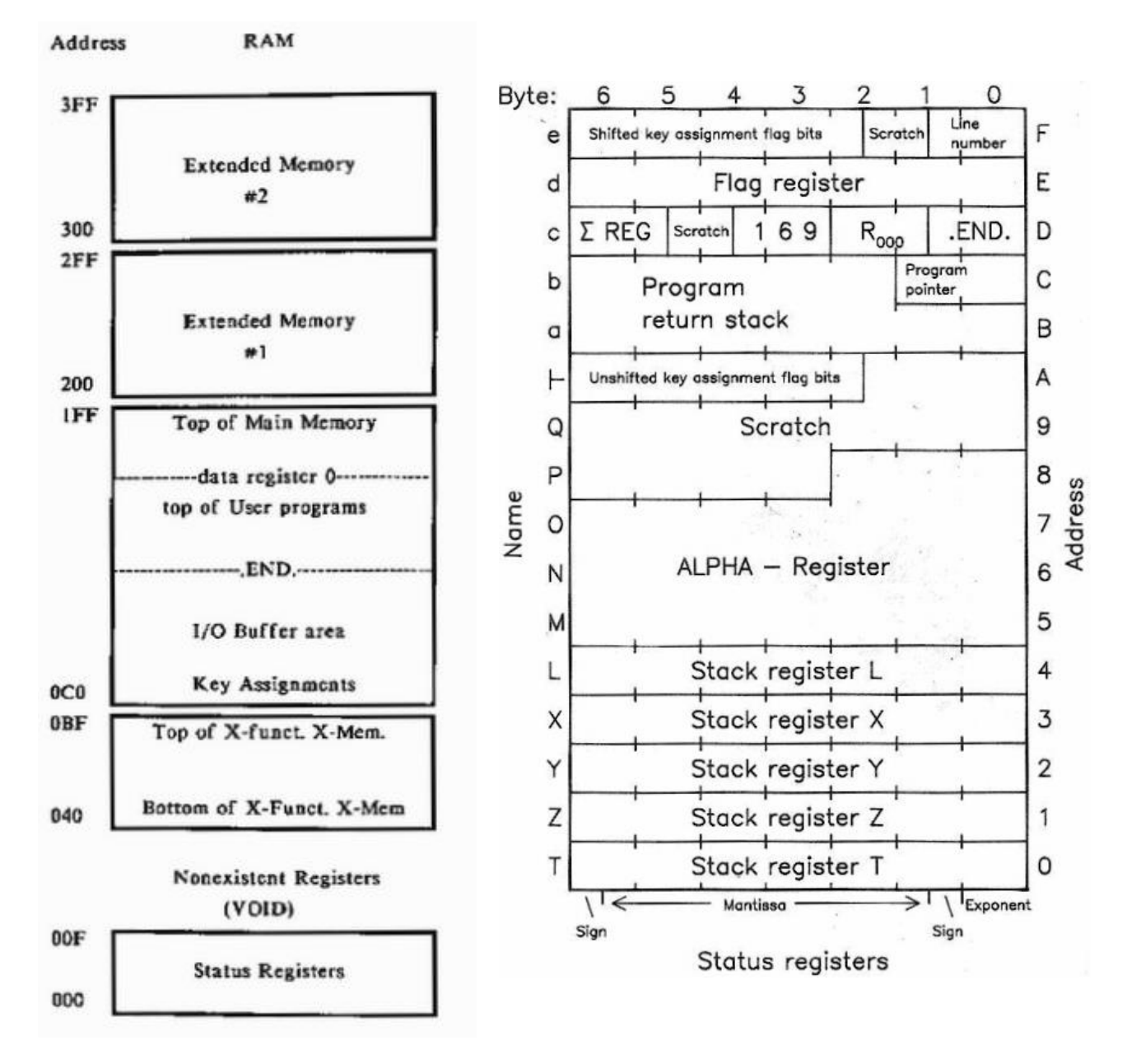

Exercise caution in manipulating status register contents: Altering the contents of registers "+" and "a" though "e" can lead to a MEMORY LOST condition or to a system crash if the register contents are improperly altered.

Alteration of the "cold start constant" 169 in register "c" will always result in MEMORY LOST. Before experimenting with these registers, the user should be thoroughly familiar with the theory and practical applications of synthetic programming.

### **2.2.2. Editing RAM memory with RAMED.** (From the ZENROM)

The RAM Editor from the ZENROM provides an editor function, similar to that of the HP-41CX text file editor '**ED**", which permits review and replacement of any bytes, or optionally insertion of bytes in program memory.

**RAMED** also redefines the HP-41 keyboard during execution to allow forward or backwards movements through memory in byte or register increments by pressing the [**USER**] and [**PRGM**] keys, (for bytes) and their shifted version for registers.

**RAMED** takes the start address from status (ALPHA) register M in RUN mode, or from the program counter (status register b) in PRGM mode. If not in PRGM mode, it returns the last reviewed address to M upon exit, or if in PRGM mode, exits at line where it entered (no change to the PC).

When used inside Program Memory area, pressing the [**I**] key toggles between replace and insert mode – signified by the "1" annunciator being lit in the display. During entry of hexcode values, the back arrow key will cancel the first digit input. By pressing and holding the second digit, the whole hexcode entry is nullified – as it happens during normal HP-41 key-pressing. To exit from **RAMED**, press the [ON] key.

#### **A Quick Comparison.**

The figure below compares the redefined keyboards for **RAMEDIT** (on the left) and **RAMED** (on the right). Perhaps the most relevant differences are RAMED's ability to insert bytes in program mode, and the navigation controls - which in RAMEDIT's case allow *changing the register* being edited on the fly.

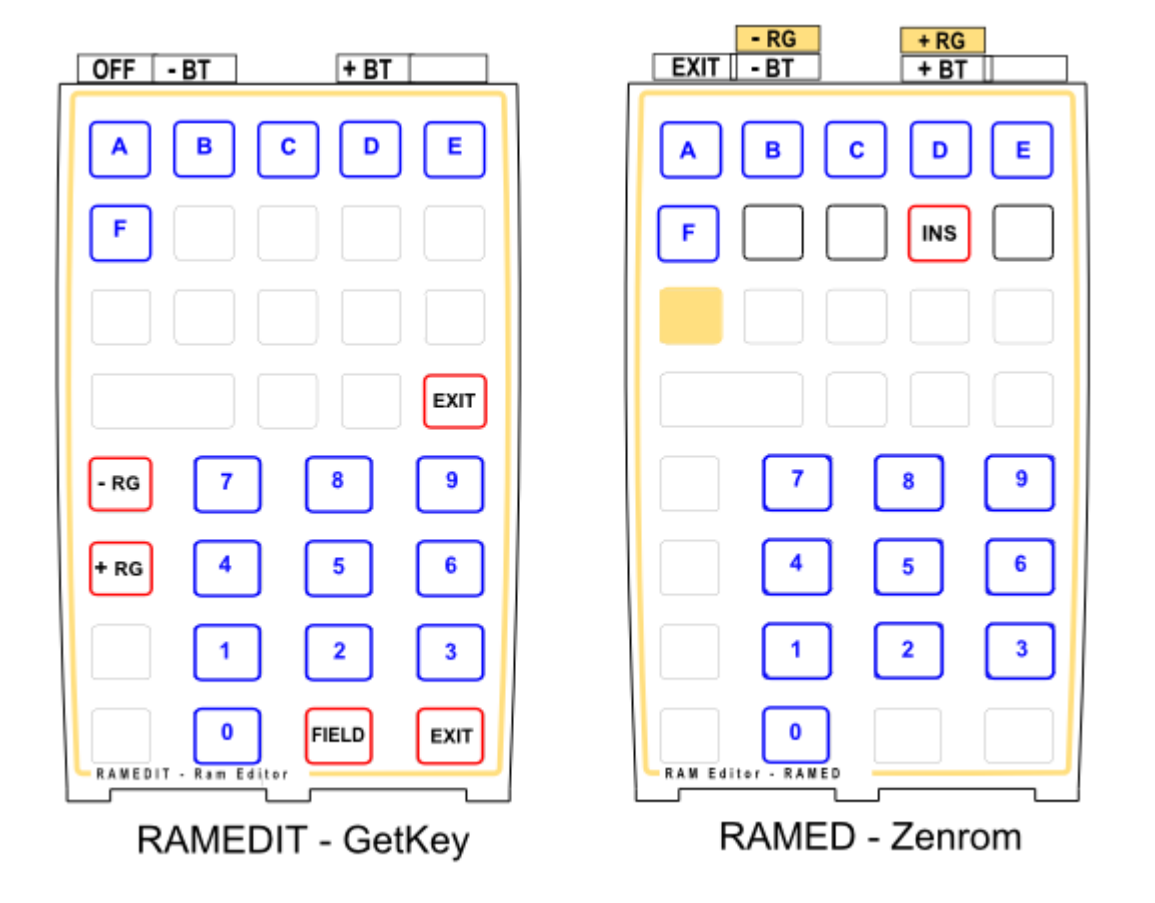

#### **Using RAMED Outside Program Memory**

The following section is taken from the ZENROM Manual.

**RAMED** can prove very useful for examination of memory and system status register structures plus provide the possibility to directly modify or replace their byte contents. For example, you can directly modify the key-assignment information.

To use **RAMED** out of program mode, the starting address is taken from Alpha – more specifically the rightmost four hex-digits of register M, which are the rightmost two characters as seen in the display. By this you can specify the exact register and byte within that register at which you wish to start editing.

This means that if you know the absolute address of the place in HP-41 memory that you want to edit (see the memory map in previous page), then simply use the synthetic text entry feature provided by functions **CODE**, **HEXIN**, or **HEXKB** (any of them will do) followed by STO M. Once the two characters are in ALPHA you can execute RAMED, and you'll be editing memory, starting at the address specified.

As an example, let's take a look at the key assignments registers, which have a format as follows:

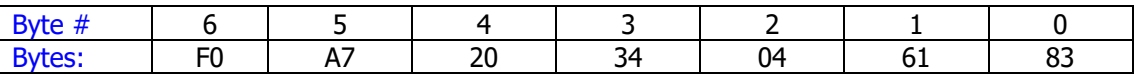

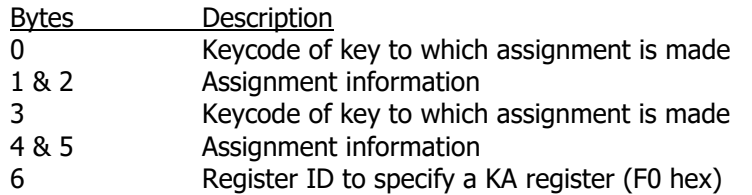

Suppose you wish to edit the lowest key assignment register, which is at address 0C0, and you want to go in at byte 6 of that register (that should contain F0). In standard RAMED notation this is address "6:0C0" – where the ":" character separates the byte from the register address.

To do this, execute **HEXIN** (or **HEXNTRY**) and type "60C0", followed by R/S, STO M. Then execute **RAMED**. Assuming there are no key assignments, the display will now show:

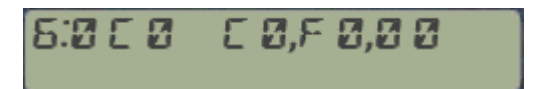

You can now begin editing the assignment register. Remember that you will also need to set the key bit-maps in register 10(+) for un-shifted keys, and 15(e) for shifted keys; depending on the assignment.

Note: I don't know you but I always felt a bit shortchanged with this example – which basically doesn't tell you how to edit the key bit-maps. Also the manual refers to another example where there's a circular reference to the status registers structure, so let's include these in here as well.-

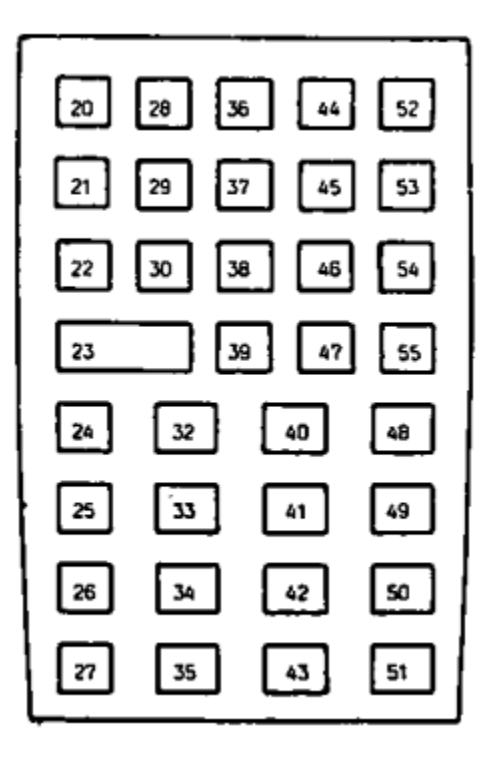

Basically the trick consists of setting the appropriate bits in status register 10 (" $|-$ ") and 15 ("e"), depending on whether it's a un-shifted or shifted assignment.

Each bit within those registers represents one key on the keyboard, as per the following mapping  $-$  linking the key bitmap on the left with the bit position.

So you'd need to work out which bit needs editing, and come up with the equivalent nybble codes to write on the appropriate status register, using **RAMED** of course.

Far from an automated approach, to say the least, but as they say "with power comes responsibility", and after all **RAMED** is not meant to be used unless you know your way around the system.

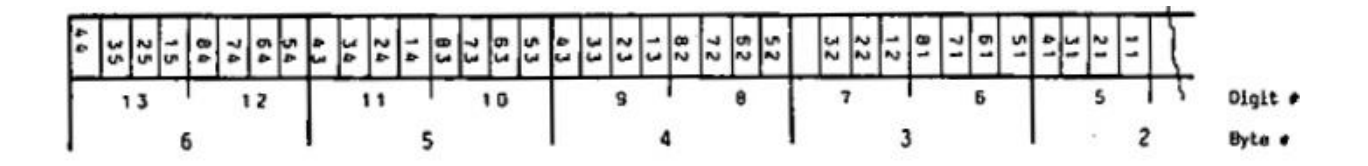

### **Remarks:-**

Exercise caution in manipulating status register contents: Altering the contents of registers "+" and "a" though "e" can lead to a MEMORY LOST condition or to a system crash if the register contents are improperly altered.

Alteration of the "cold start constant" 169 in register "c" will always result in MEMORY LOST. Before experimenting with these registers the user should be thoroughly familiar with the theory and practical applications of synthetic programming.

Even more interesting considerations apply to the utilization of status registers during program execution. Remember that register "b" holds the current program pointer, i.e. it's a powerful way to jump to other programs, or even ROM space without any global label.

# 23- EXTENTET MEMORY FNS

This group includes functions related to the X-Memory control and enhanced functionality.

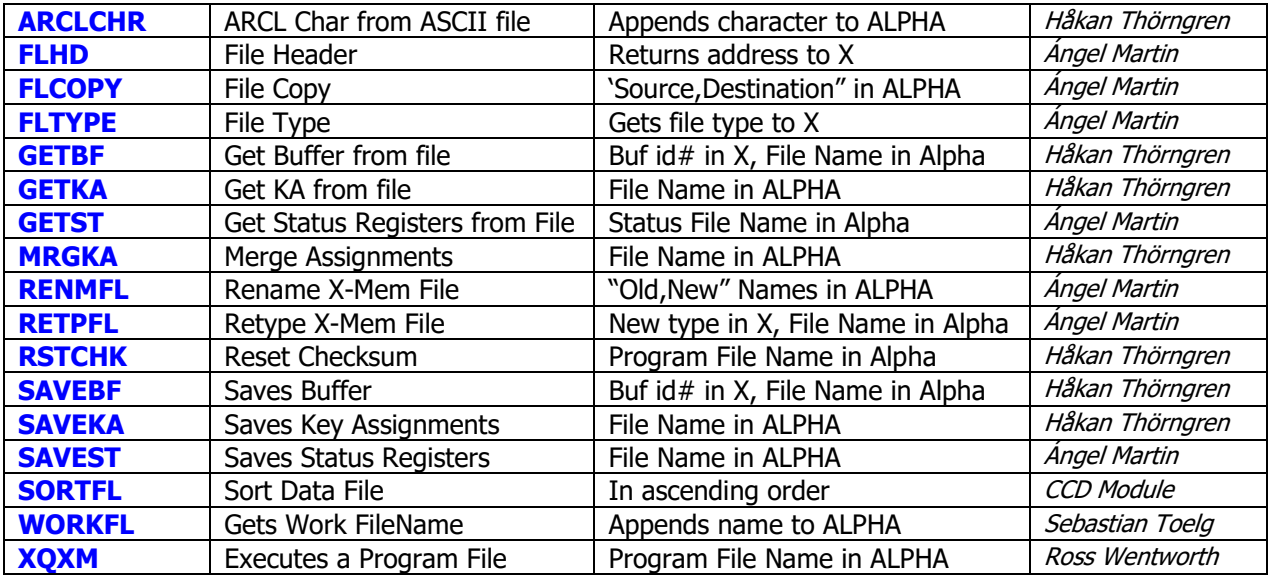

The appendix-2 has a detailed description of the different X-Mem file header structures, which should help to better understand the functionality provided by these functions. The following short descriptions summarize the most important points for each of them:

- **ARCLCHR** appends the character at the current pointer position of the current ASCII file. The file Pointer is advanced one position, ready to retrieve the next character if needed. Originally published in PPCJ V13 N7 p19
- **FLHD** will return the absolute address (in decimal) for the Header register of the file named in Alpha (or the current file if blank). This is useful as input for **PEEKR** and **POKER**, **RAMED** and other memory editing functions.
- **FLTYPE** returns the type of the file which name is given in Alpha. Valid file types are shown in the table below, note the five custom extensions supported by the AMC\_OS/X module:

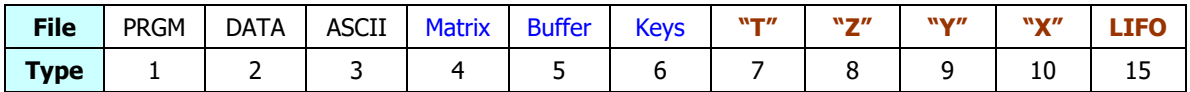

- **RENMFL** is a handy utility that renames an X-Mem file. The syntax is the same used by **RENAME** for the HPIL Disks, that is the string "OLDNAME,NEWNAME**"** must be in alpha. The function will check that the OLDNAME file exists ("FL NOT FOUND" condition otherwise), and that there isn't any other filed named NEWNAME already ("DUP FL" error message).
- **RETPFL** is a bit of a hacker trick: it modifies the file type information for the file named in Alpha, changing it to the value in X. This is actually useful in a number of circumstances, like sorting a Matrix file using **SORTFL** (which only works for DATA files): just change the type to "**2**", sort its contents with **SORTFL**, and change it back to "**4"**. You can use any value from 1 to 14 in X, other values will cause "FL TYPE ERR" conditions
- **RSTCHK** is a rescue function that restores the checksum value for a PROGRAM file. Use it if this byte gets corrupt or when you alter the program file manually (hacker beware!), so the file will recover its "valid" status. See original article on PPCJ V13 N2 p14
- **XQXM** is a PROGRAM File Execute direct execution of the program. Note that all GOTO's must be pre-compiled, and no calls to other programs may exist within the file.
- **WORKFL** will append the name of the current file (a.k.a the workfile) to ALPHA. Easy does it! This becomes very useful when working with MATRIX files, see the SandMatrix Module if interested.
- **FLCOPY** is a handy utility that allows copying complete like-to-like files of any type. Requires both file names in Alpha, separated by a comma: "**from,to"** (or "NAME ERR" will occur). Both files must exist in X-Memory (or "FL NOT FOUND" will occur), be of the same type (or "FL TYPE ERR" will occur), and have the same size (or "FL SIZE ERR" will occur). The contents of the source file will be copied to the destination. The File Names and Headers will not change.
- **SORTFL** is a very fast data file sorting function that performs the sorting in ascending order. It is taken from the CCD Module (not easy to extricate its code from the CCD framework). Much faster than equivalent FOCAL routines using GETX/SAVEX or FLRCL/FLSTO.
- **SAVEST** and **GETST** are special in a couple of ways. For starters because their subject is the complete Status Registers, i.e. the "Chip0" of the system RAM. Use **SAVEST** to make backups of the entire status registers area to XMEM, including the stack, flags, Alpha, and the other control registers. Use **GETST** to restore the status registers back to the same state. For obvious reasons the file size will always be 16. They're also special because they use a file type 7, which is properly recognized as type "**T**" by the CAT'4 implementation in the AMC\_OS/X module:

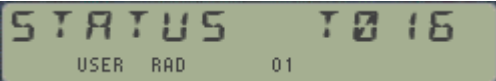

A couple of observations are in order:

- o The X-Mem file name is expected in ALPHA, thus this imposes a small limitation on things. You can however add a comma to the File Name and write additional text after it – which will be ignored by the functions.
- Register 12(b) stores the program counter (PC). Executing **GETST** in a program will overwrite the current PC, and the program execution will be "lost" – going to the same place it was at when the status registers were saved. There are more tricky issues using these in PRGM mode, like the question of the subroutine stack and the program line. Suffice it to say it's not really advisable  $-$  yet I resisted the idea to make it non-programmable, but users beware!
- o Saving and restoring the Key Assignments involves two separate actions. **GETST** only restores the key mappings in registers  $10(1)$  and  $15(e)$ , but it doesn't have anything to do with the actual KA registers in the I/O area. Make sure you use **SAVEKA** and **GETKA** instead for this need, or the key assignments will be scrambled. See the KA utilities below.
- Saving and getting KA in/from Extended Memory with **SAVEKA**, **GETKA** and **MRGKA** also expect the File Name in Alpha. **GETKA** will completely replace the existing key assignments with those contained in the file, whilst **MRGKA** will merge them – respecting the unused keys so only the overlapping ones will be replaced. Same error handing is active to avoid file duplication or overwrites. Like their Buffer counterparts they will check for available memory, showing "NO ROOM" when there isn't enough for the retrieval.
- **SAVEBF** and **GETBF** are used for saving and Getting buffers in/from Extended memory. They follow the same convention used for other file types, with the buffer  $id#$  in X and the File Name in Alpha. Error handling includes checking for duplicate buffer ("DUP BF"), buffer existence ("NO BUF"), as well as previous File existence ("DUP FL").

### Sorting Times Comparison.

As an example of utilization, the FOCAL routine below does a bubble-sort using the In-File X-Mem Record functions described later in the manual  $-$  same job although in a much slower way than **SORTFL** as seen in the following comparison table:

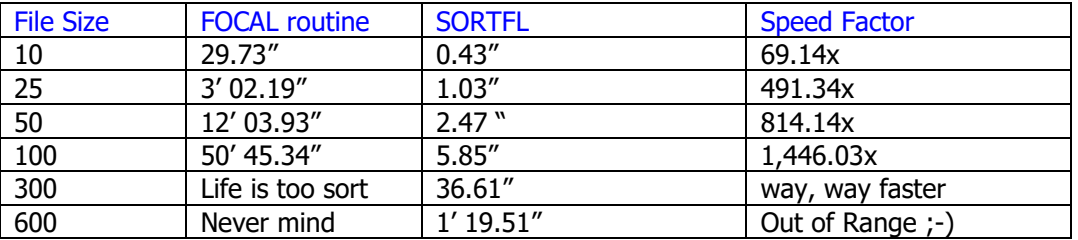

As you can see including SORTFL in the collection was well worth the effort!

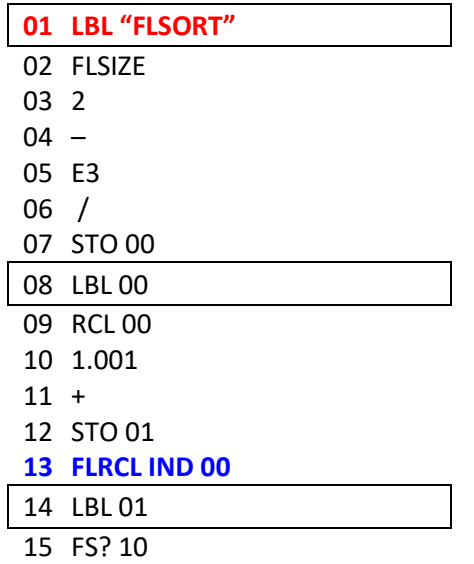

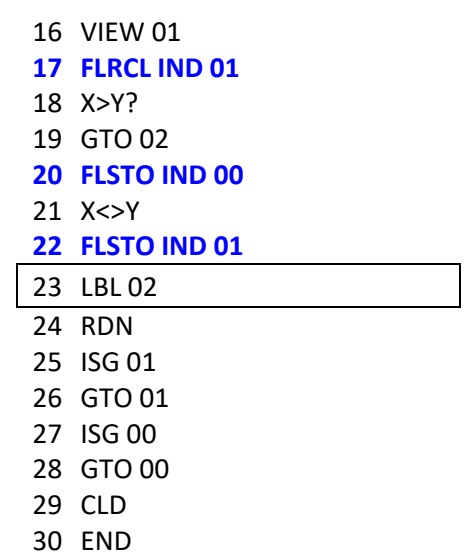

# 3- JATA FILE RECORD FNS.

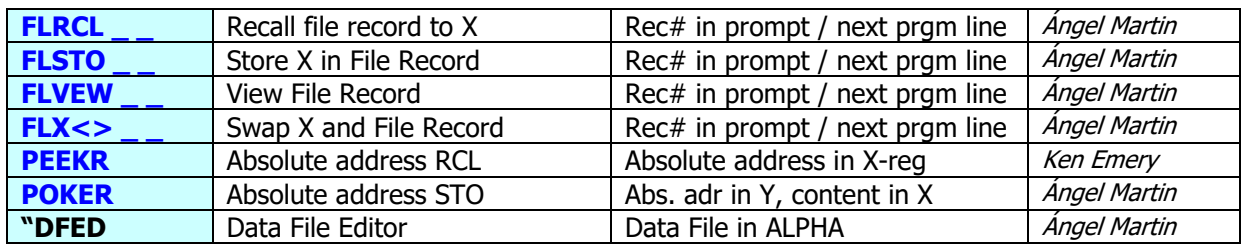

Starting with the classic ones:

- **PEEKR** can be compared to the RCL function, however it is possible to read the contents of any register without normalization into the X register. The register to be read is entered as absolute address into X. The stack is lifted. **PEEKR** works for every existing register address from zero to 1,023. If we want to use relative data register numbers with **PEEKR**, the absolute address of the data registers must be first obtained – using function **CTRN?**
- **POKER** writes over the register whose absolute address is specified in the Y register, with the NNN contents of the X register. **POKER** works for the entire existing register range of the calculator. The stack registers remain unchanged, as long as they are not specified by the absolute address in Y. Since **POKER** can change any register, this function should only be employed if the calculator structure is well understood. Otherwise, it may result in unwanted changes in programs, data registers, status registers, etc. or even a MEMORY LOST condition.

The new functions treat the data file records as standard individual registers for store, recall, exchange, and view actions. They are prompting functions: the record number is entered at the function prompt in manual more or taken from the next program line in a running program (nonmerged functions again). Obviously, the register number can't be larger than the data file size minus one (zero-base numbering).

$$
F L_{\text{user}}^{\times} Z \leq ... = \qquad \qquad F L_{\text{user}}^{\times} E L = \text{INB} \quad \text{and} \quad \text{for} \quad \text{if} \quad \text{if}
$$

For large data files (more than 99 records) you can use the INDirect addressing described below, or alternatively use the Prompt\_Lengthener functionality in the AMC\_OS/X module to extend the prompt field to three digits:

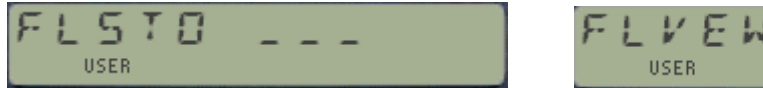

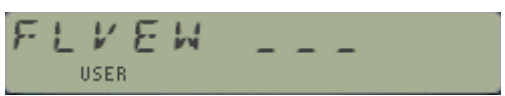

For space reasons the prompting implementation is limited in this module. First, stack addresses and IND stack addresses are not supported. Second, the functions support a hybrid INDirect addressing mode, where the standard data registers are used to hold the file record number – but it's important to realize there's no support for INDirect addressing using the actual file records to hold the pointer to the final data file record.

A complete implementation supporting all types of direct and indirect addressing is available in the XM-TWIN module – refer to its manual for details if you're interested in this functionality.

### *Data File Editor*

The module includes a quick & dirty data file editor – also sorely missing in the standard toolkit. Nothing fancy but a sequential review of the data file records, with the possibility of editing the shown values at each prompt. Press R/S if the shown value doesn't need changing; otherwise input the new value to replace that one shown, and then R/S.

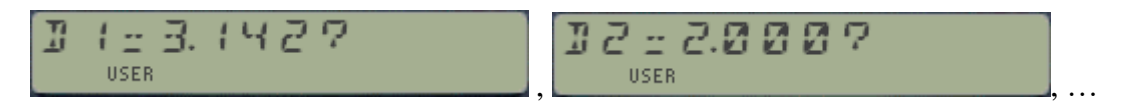

The program listing for **DFED** is shown below. Note that after each prompt the ALPHA register is reset with the file name, thus you can leave the editing at any step – no need to complete the execution till the end of file – very convenient for long files of course.

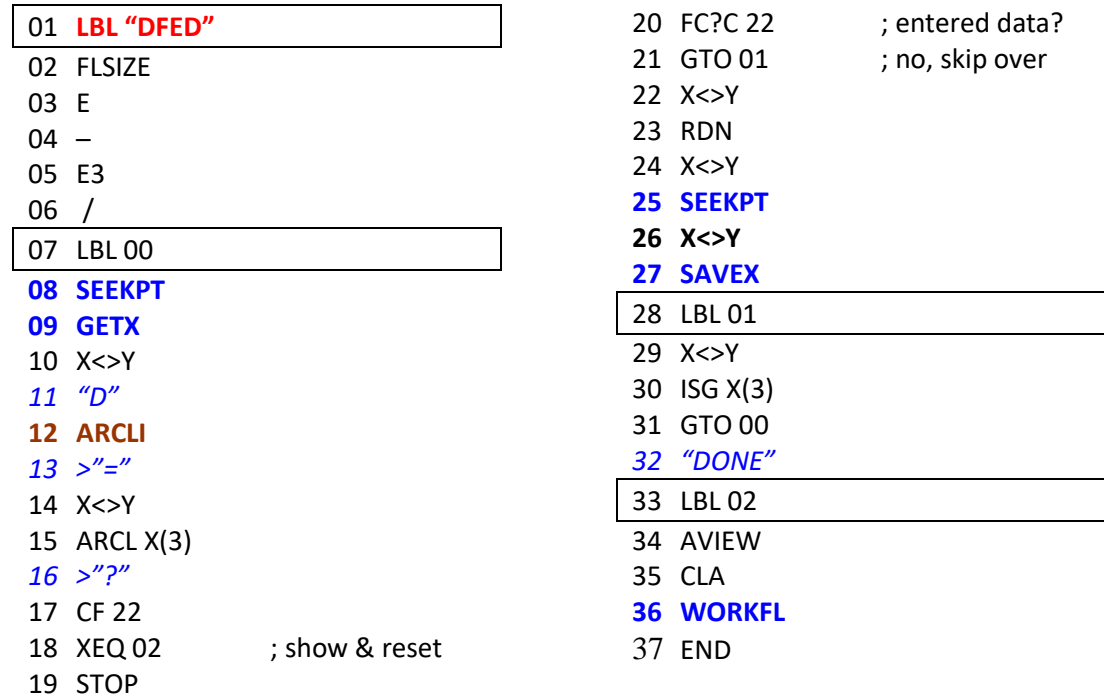

### *Decimal <> Hex Conversions*

The module includes two functions for the Dec<->Hex conversions, a classic subject that shouldn't be missing from any utility collection like this one.

**D>H** and **H>D** perform a quick & dirty conversion between decimal and (unsigned) hex values using the real X-register and ALPHA. Use then when you want to check results independently from the selected base on the emulator.

The maximum number allowed is H: 2540BE3FF or d: 9,999,999,999 in decimal. Both functions are mutually reversed, and **H>D** does stack lift as well.

These functions were written by William Graham and published in PPCJ V12N6 p19, enhancing in turn the initial versions first published by Derek Amos in PPCCJ V12N1 p3.

# .4 - LIFO X-FUNETIONS

Original LIFO functions were written by Doug Wilder and originally published in the BUILD Module.

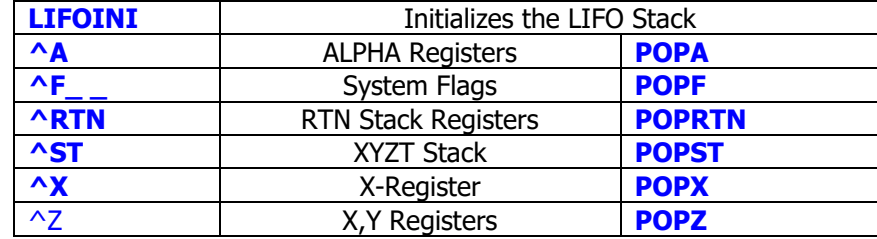

The LIFO (Last In First Out) functions require extended functions memory to operate. The LIFO is located only in the first file in extended memory and must have a minimum size of one register and a maximum size of 120 registers. This structure allows maximum transfer speed, even faster than main memory, and does not require register numbers.

LIFO initialization: Create a first file in extended memory (recommended size is 16 to 32 registers) or if the first file currently in extended memory is of a suitable size, it may be used for the LIFO. Use a sequence similar to: "BUFFER" 28 CRFLD (the name is arbitrary). The function **LIFOINI** converts the first file in extended memory to the LIFO file type, any data in the file is unrecoverable.

The LIFO file type is 15. If you're using the AMC\_OS/X Module (always highly recommended), this is shown in a CAT#4 listing with an "**L**" character in the file type, i.e.:

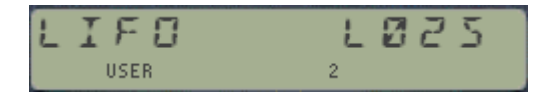

### **LIFOINI:**

Converts the first file in extended memory to LIFO structure and initialize pointers.

After **LIFOINI** has been successfully executed without error, the stack is ready for use. LIFOINI may be executed again to reset the pointers. Ideally, **LIFOINI** would be only executed from the keyboard, however it may also be used in a main program, the uppermost or top driver program.

### **LIFO functions**:

Z: is X and Y (complex data) , T: is Stack (XYZT), F: is Flags, A: is ALPHA, and R: is the RTN stack

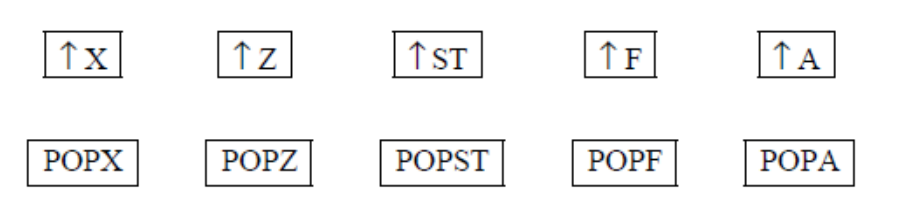

If the stack lift is disabled, **POPX** and **POPZ** do not cause a lift, eg, CLX, **POPZ** does not modify the Z and T registers. For multi-register push and pop functions, a "LIFO LIMIT" error leaves the stack in an unknown state and the LIFO pointer is left in an unknown state.

For **POPA** or **POPF**, if a "DATA ERROR" occurs the Alpha/Flag register has not been modified yet the LIFO pointer is left in an unknown state.

Alpha data and Flag data are typed data, that is: one cannot pop numeric or Flag data into Alpha. Stack data is not typed: any type of data may be poped into the XYZT stack.

With a LIFO it is possible to write user code subroutines which simulate monadic functions, for example; do a push stack at entry, put the result in LASTX, then **POPST** and X<>L RTN.

It is also possible to write interrupting alarms which actually do something, they can push the stack/LASTX/Alpha/Flags at entry and recover them at exit. Thank's to HP for the forthought to not interrupt a running program when the stack lift is disabled.

POP of data into the stack is very fast unless a printer is attached, in which case the POP can be greatly slowed due to printer interface. For example a POPST in trace mode will do a full stack printout which can consume up to two seconds. In a running program, clearing F55 will greatly speed things up although trace capability will be lost.

These functions will report "NO XFM LIFO" if a lifo file does not exist. In that case you'll need to create it first and then try again.

Finally, one must remember the basic rule for LIFO stack usage: whatever gets pushed MUST be poped and in reverse order! Otherwise we get what is known as a "memory leak" and eventual LIFO LIMIT error.

### Launcher implementation

Besides the individual functions from the summary table, this functionality is also implemented in two LIFO launchers, **POP** and **PUSH**. Each action is invoking the corresponding POP or PUSH function.

You can use the [SHIFT] key to toggle between them in run mode.

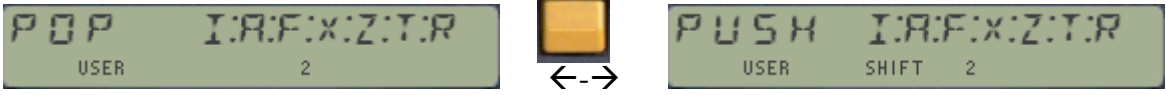

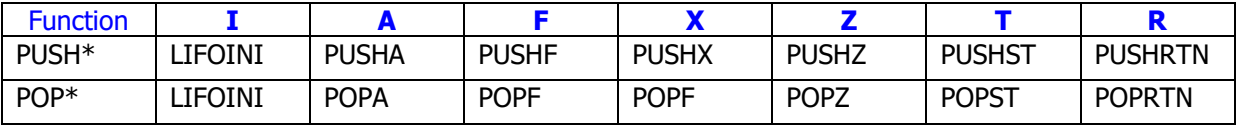

Notice that the option "R" stands for the **POPRTN** and **^RTN** functions, an extension to the original implementation to include the RTN Stack to this scheme.

You can also use the launchers in a program, although the individual functions are a more effective way to operate. In a program each of the options in the launcher prompt needs to be manually added as a second program line, following the launcher function program steps. For instance, the code snippet below saves the contents of the ALPHA register using **PUSHA:**

nn ΣPUSH nn+1 2

# .S.- HP-IL RELATED FUNETIONS

If you haven't noticed, HP-IL related functions are far and in-between but here's a few ones that are frequently needed and sorely missing in the standard ROMS. For example, the Extended Functions module gave us GETAS and SAVEAS to write and read ASCII files to HP-IL Mass Storage devices, but nothing about DATA files. This gap is now closed by the functions described below.

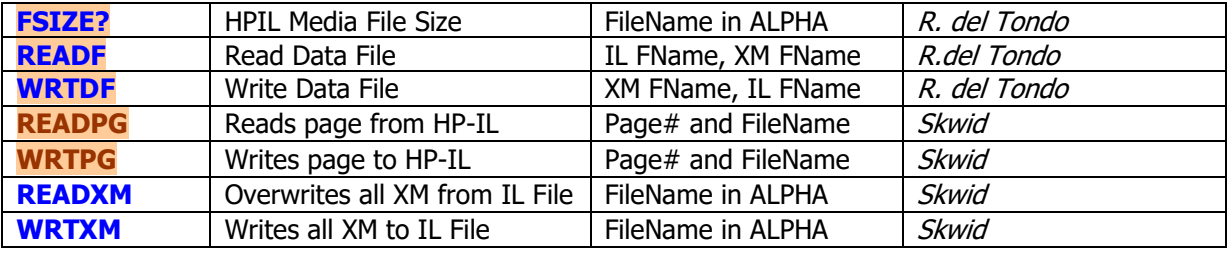

- **FSIZE?** Returns to X the length in registers of the (primary) mass storage file which name is specified in Alpha. If no HP-IL is present on the system, the error message "NO HPIL" will be shown.
- **READF** and **WRTDF** are used to read and write individual DATA files between the IL Drive and XMEM. To use them properly you need to first create the destination files (like **GETAS** and **SAVEAS** do for ASCII file types).

Fortunately, you can use **FSIZE?** And **FLSZE** to find out that required piece of information, and then create the file appropriately either in X-Mem or in the Mass Storage device. The FOCAL programs below would do that automatically  $-$  just type the source and destination file names in ALPHA separated by a comma:

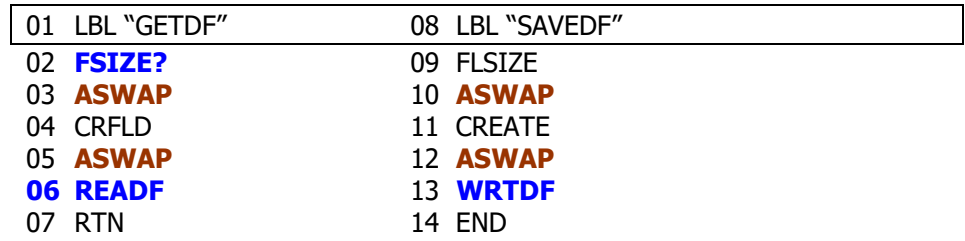

(\*) The function **ASWAP** is available in the AMC\_OS/X Module, The ALPHA\_ROM, and the PowerCL Module amongst other sources.

• **WRTXM** and **READXM** are used to write/read the complete contents of the X-Memory to/from a disk drive over HPIL. These functions exercise the full capability of the system, and provide a nice permanent backup for your XMEM files. Note that only the non-zero content will be copied, thus the resulting disk file size will not be larger than required - in other words, it won't always copy all XMEM even if zero, like other FOCAL implementations of the same functionality can only do. These functions are taken from the Extended-IL ROM, written by Ken Emery's alter ego Skwid.

• **READPG** and **WRTPG** are the mandatory read/write entire blocks (a.k.a. pages) to the HP-IL disk drive. Very much equivalent to the HEPAX' **READROM** and **WRTROM**, where the destination page is expected to be in X. It works on any page, RAM or ROM, and OS included. Note: for bank-switched modules only the first bank is copied!

Their code is entirely contained in the Library#4, so this is another example of the "freeriders" only needing the FAT entry and the calling stub footprint. They are taken from the CCD OS/X, thus I attributed authorship to R. del Tondo – which to this date is unconfirmed.

Note that the file formats on disk will be compatible with the HEPAX functions that perform the same tasks, but not so with equivalent functions from the ML ROM, Eramco MLDL or other EPROMS from the Dutch PPC Chapters. There are thus two "standards" that cannot be intermixed.

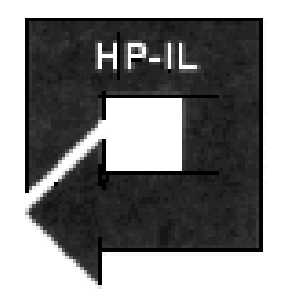

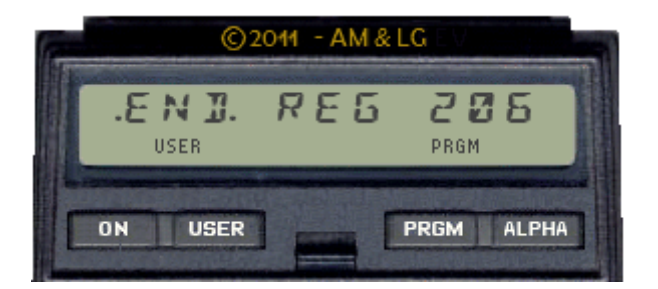

### *Appendix 1.- X-Memory File Headers.*

Generally speaking, all X-Mem files have a NAME register and a HEADER register. The Name register obviously holds the file name, which is used as parameter in ALPHA for diverse file functions. The Header register is a control and status register that holds key information relevant to the file type & size, address in memory, and other accessory parameters  $-$  like the pointers in some file types.

The following figures show the header layout for the different file types.- Note how the file type and size (in registers) fields are common to all of them, and that those are the only fields for the "simpler" files (like Buffer, Kay Assignments, STATUS and Complex-Stack).

1. PROGRAM Files:

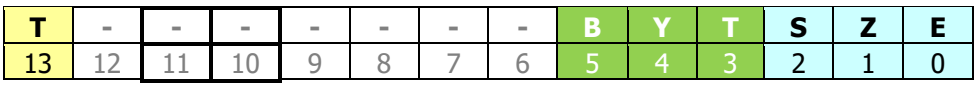

2. DATA Files:

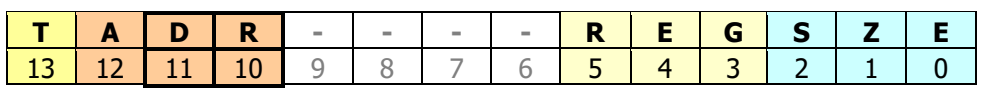

3. ASCII Files:

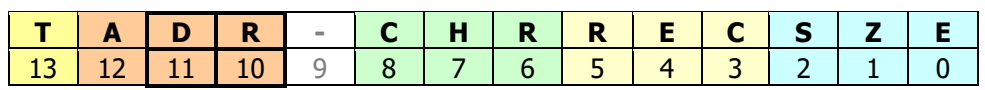

4. MATRIX Files:

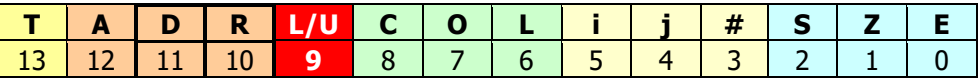

5. Buffer, Key-Assignment, Status-Regs, and Complex-Stack Files:

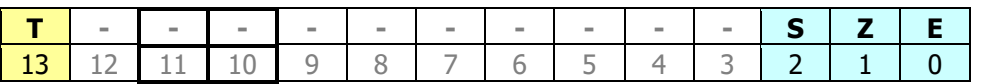

For Data and ASCII files, the address field is initially blank – and only filled in when the pointer is set, either manually using SEEKPT(A) or automatically using some dedicated function (like GETRGX, or APPREC/CHR).

To the author's knowledge the PROGRAM Files never get the address field filled in.

### *Appendix 2.- Extended Memory Structure.*

Extended memory is comprised of up to three disjoint memory 'blocks", depending on whether only the X-Mem/Funct. module is present, or if other Extended Memory modules are also plugged into the calculator.

Each of these blocks has a "linking" registers at the bottom, holding the pointers to the previous and next block, as well as its own starting location. They are located at the bottom of each block, that is addresses 0x040, 0x201, and 0x301.

The structure of the information contained in the linking registers is shown in the figure below:

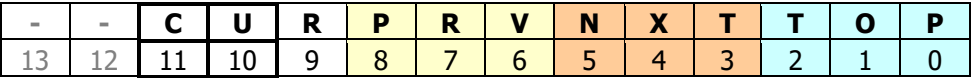

CUR: number of files; only used in bottom linking register at 0x040

PRV: address of linking register of PREVIOUS module (or zero if first block)

NXT: address of top register of NEXT module (or zero if last block)

TOP: address of top register within this module

The contents of the linking registers vary depending on the number of X-Mem modules present and where they are plugged, so for instance for a full configuration (or the HP-41 CX) including 5 files in total they are as follows:

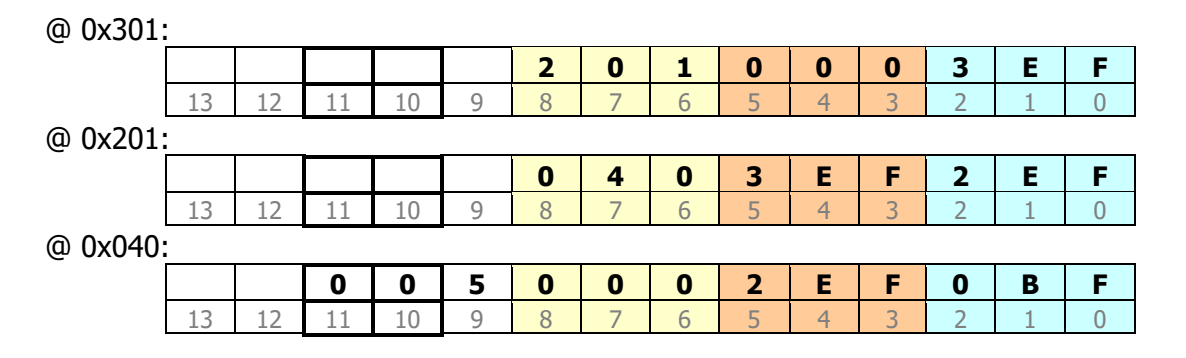

Note: Some of the boundary values appear to be hard-coded in the file management routines, like EMDIR, EMROOM, and file search utilities. This makes it impossible to add more blocks above - even if the memory is available (like is the case for the 41CL machine) – as shown below. it's unfortunately also not possible to change their locations to other pages in RAM, say 1kB higher (for a second set of XM).

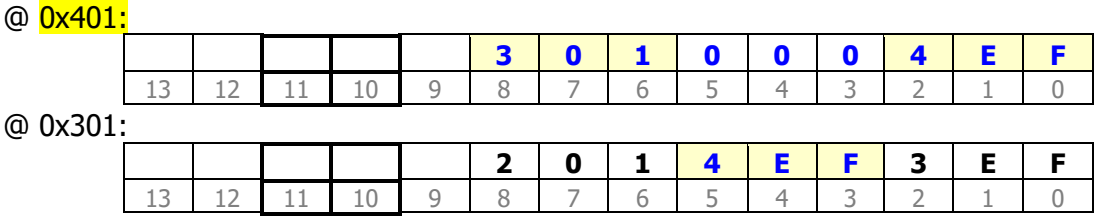

### **Appendix 0.- HP-41 Byte Table**

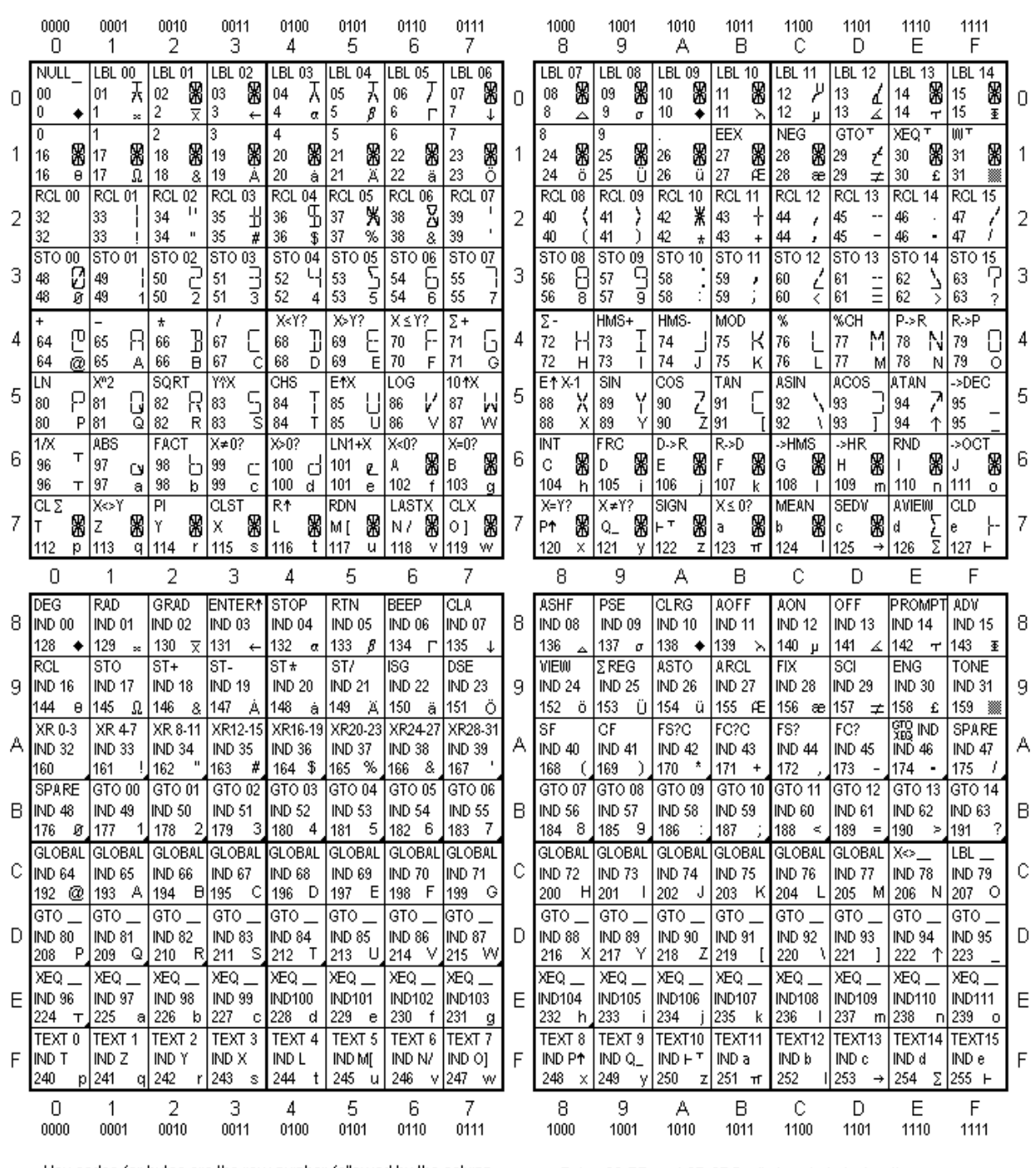

Hex codes for bytes are the row number followed by the column.

A filled lower right corner indicates a printer control character.

Bytes 90-BF, and CE-CF Prefix two-byte instructions. Bytes D0-EF Prefix three-byte instructions. Bytes 1D-1F, C0-CD, F0-FF Prefix variable length instructions.

Copyright 1997, The Museum of HP Calculators